# revisão sobre revisão sobre testes de testes de hipóteses paramétricos hipóteses paramétricos

# **1.1 COMENTÁRIOS INICIAIS**

Em certas ocasiões, os parâmetros de uma população não são conhecidos e devemos tomar uma decisão baseada em valores obtidos numa amostra retirada dessa população.

No início, admitimos um valor hipotético para o parâmetro da população no qual estamos interessados e, após a retirada de uma amostra, levantamos as necessárias informações dessa amostra para aceitarmos ou não o valor hipotético inicial.

### HIPÓTESES INICIAIS

**No princípio, temos duas hipóteses:**

 $H_0$ : HIPÓTESE NULA — É a hipótese que está sendo testada.

Admite-se que a diferença entre o valor obtido na amostra (estimador) e o parâmetro da população não é significativa, por ser unicamente devida ao acaso.

H<sub>1</sub>: HIPÓTESE ALTERNATIVA — É qualquer hipótese diferente da hipótese nula.

Neste caso é significativa a diferença entre o estimador amostral e o parâmetro populacional, existindo razões além do acaso para explicar essa diferença.

### TIPOS DE ERRO

### Quando realizamos um teste de hipóteses, podemos cometer 2 tipos de erro:

### Erro tipo I (1.ª espécie)

É o erro que cometemos quando rejeitamos uma hipótese que é verdadeira. Sua probabilidade, simbolizada por  $\alpha$ , é definida pelo nível de significância exigida no teste.

### Erro tipo II (2.ª espécie)

É o erro que cometemos quando aceitamos como verdadeira uma hipótese que é falsa. Sua probabilidade é simbolizada por β.

### Tabela 1.1 Situações que podem ocorrer num teste de hipóteses

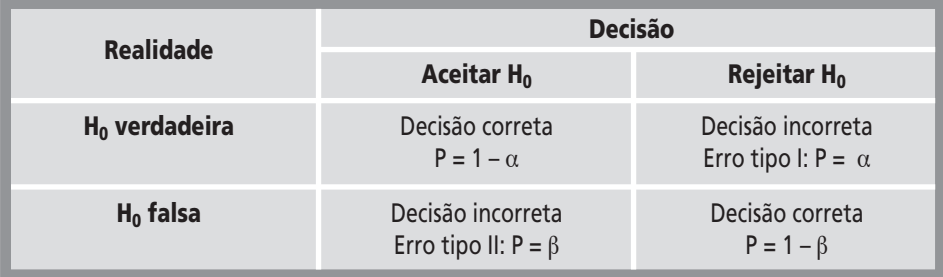

*Nota*: P = probabilidade

### *Exemplo 1:*

Uma certa empresa produz alimentos embalados em pacotes de 1.000 g, com desviopadrão de 28 g, havendo comprovação de que o processo está sob controle. Um supermercado, cliente dessa empresa, estabeleceu um plano de amostragem, com amostras de 16 elementos e a decisão de aprovar o lote quando a média da amostra fosse igual ou superior a 986 g. Além disso, indicou que não estaria preocupado se os pacotes tivessem mais de 1.000 g, porque isto lhe seria favorável.

Qual é o erro tipo I que a compradora está aceitando?

*Solução:*

H<sub>0</sub>:  $\mu$  = 1.000 g H<sub>1</sub>:  $\mu$  < 1.000 g

Neste caso,  $H_0$  é verdadeira ( $\mu$  = 1.000 g) e o comprador não está preocupado se a média for superior a 1.000 g.

Pelo Teorema do Limite Central, temos os seguintes parâmetros para as amostras em questão:

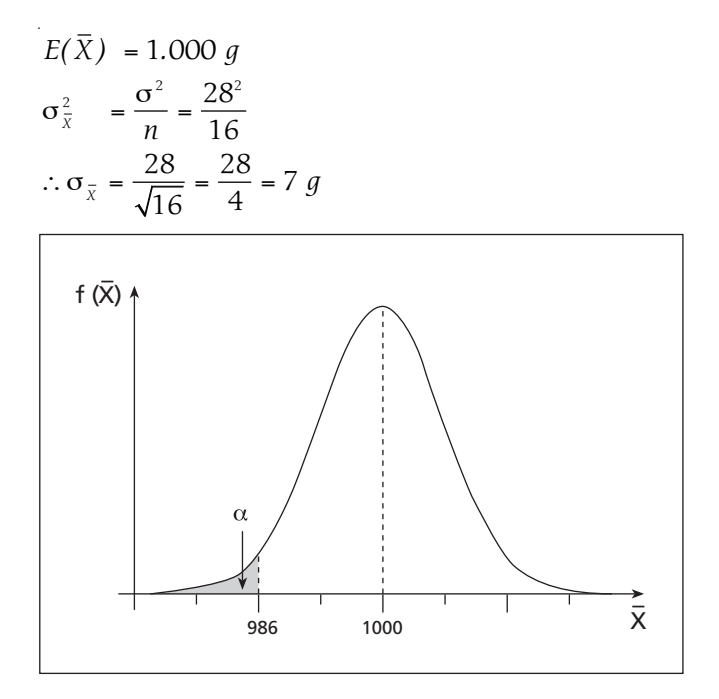

$$
Z = \frac{\overline{X} - \mu}{\sigma_{\overline{X}}}
$$
  
\n
$$
Z = \frac{986 - 1.000}{7} = -\frac{14}{7} = -2,0
$$
  
\nNa tabela da Normal, obtém-se: Área: 0,4772  
\n∴  $P(\overline{X} < 986) = 0,5 - 0,4772 = 0,0228$   
\nLogo, α = 2,28%

Como conclusão, mesmo sendo a hipótese  $H<sub>O</sub>$  verdadeira, existe uma probabilidade de 2,28% de rejeitarmos amostras que provenham de lotes satisfatórios, por causa do plano de amostragem estabelecido pelo comprador.

### REGIÕES DE ACEITAÇÃO E DE REJEIÇÃO

### REGIÃO DE ACEITAÇÃO:

É o intervalo em que aceitamos como verdadeira a hipótese nula.

### REGIÃO CRÍTICA ou de REJEIÇÃO:

É o intervalo em que rejeitamos a hipótese nula.

No exemplo anterior, temos:

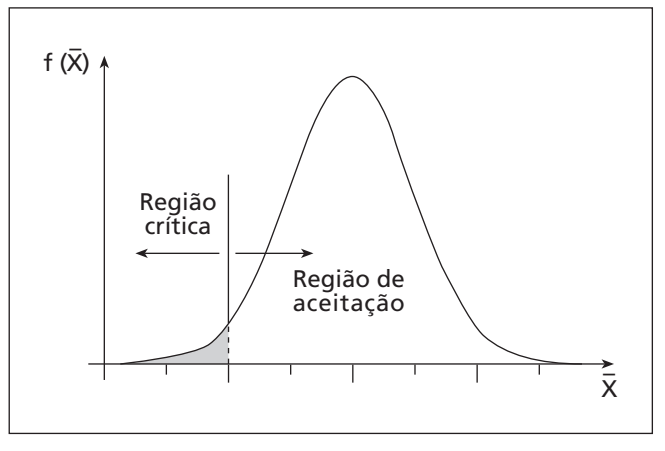

Região de aceitação: *X* ≥ 986 *g* Região crítica: *X* < 986 *g*

Neste exemplo, foi fixada a região de aceitação e o erro tipo I foi uma decorrência.

Em geral, na prática, o erro  $\alpha$  é fixado e as regiões de aceitação e crítica são decorrentes.

Normalmente, usam-se os valores para o nível de significância dados na tabela a seguir.

### Tabela 1.2 Valores usuais de  $\alpha$

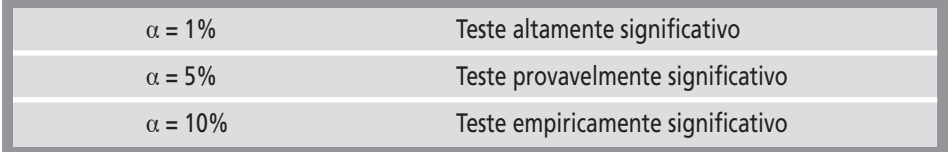

### *Exemplo 2:*

Qual seria a região crítica, no caso do exemplo 1, se  $\alpha$  fosse fixado em 1%?

### *Solução:*

Neste caso:  $\alpha = 1\%$ ∴ Área = 0,5 - 0,01 = 0,49

Na tabela da Normal, obtém-se:  $Z = -2,326$ 

$$
\therefore -2,326 = \frac{\bar{X}_c - 1.000}{7} \qquad \therefore \bar{X}_c = 983,72
$$

∴ A região crítica é, portanto:  $\bar{X}$  < 983,72 *g* 

### *Exemplo 3:*

Qual seria a região crítica, no caso do exemplo 1, para  $\alpha$  = 5%?

*Solução:*

 $\alpha = 5\%$ 

$$
\therefore
$$
 Área = 0,5 - 0,05 = 0,45

Na tabela da Normal, obtém-se: Z = –1,645

$$
\therefore -1,645 = \frac{\overline{X}_c - 1.000}{7} \qquad \therefore \ \overline{X}_c = 988,49
$$

Região crítica:

*X* < 988*,*49 *g*

Podemos observar, então, a seguinte situação:

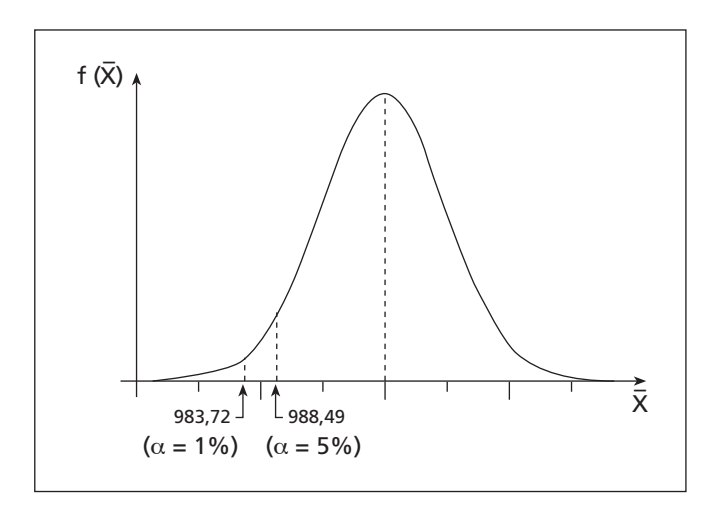

- $\blacksquare$  Se o valor  $\bar{\rm X}$ da amostra fosse inferior a 983,72, H $_{\rm O}$  seria rejeitada para  $\alpha$  = 1% (e automaticamente, para  $\alpha$  = 5%)
- Se o valor  $\bar{X}$ da amostra fosse superior a 988,49, H<sub>O</sub> seria aceita para α = 5% (e automaticamente, para  $\alpha$  = 1%)

■ Para valores de  $\bar{\text{X}}$  entre 983,72 e 988,49, H<sub>O</sub> seria rejeitada para α = 5%, porém seria aceita para  $\alpha$  = 1%.

O que acontece é que, quanto menor o nível de significância α, maior é o intervalo de  $\alpha$ ceitação de  $H_{\Omega}$ , pois queremos ter mais certeza de que não estamos tomando uma decisão errada. Logo, ampliamos a região de aceitação, para diminuirmos a possibilidade de uma decisão incorreta de rejeitar H<sub>o</sub>.

Por outro lado, com maior  $\alpha$ , estaremos aumentando a probabilidade de rejeição de H<sub>o</sub>, quando esta hipótese for verdadeira.

O valor crítico ( $\bar{X}_{c}$ ), que limita a região crítica, varia em função do nível de significância (α) e do número de elementos da amostra (n).

Vamos imaginar um  $\alpha$  fixo, igual a 5%, no mesmo exemplo 1, onde o processo tem σ = 28 g e:

> $H_0$ :  $\mu = 1.000$  q H<sub>1</sub>:  $\mu$  < 1.000 g

Queremos agora verificar o que acontece com  $\bar{X}_c$ , quando n varia, desde que  $\alpha$  seja mantido fixo, em 5%.

Neste caso, supondo-se  $H_0$  verdadeira, teríamos:

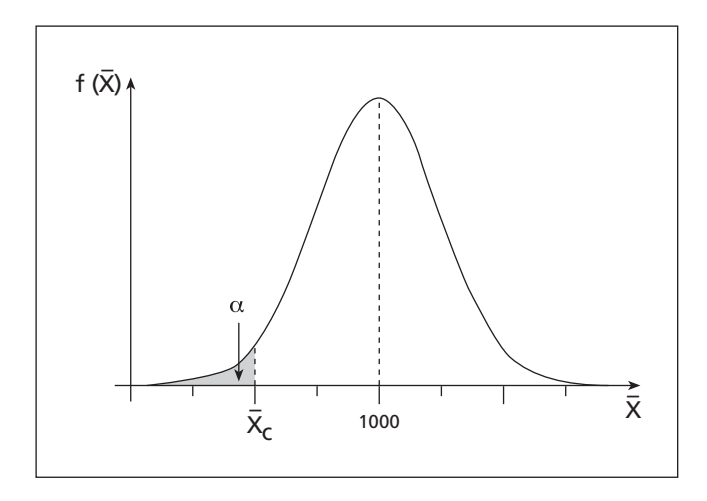

 $\alpha = 5\%$  ∴ Área = 0,45

Na tabela da Normal, obtém-se: Z = – 1,645

Como 
$$
Z = {\overline{X}_c - 1.000 \over 28/\sqrt{n}}
$$
, vem:  

$$
\overline{X}_c = 1.000 - {1,645 \times 28 \over \sqrt{n}} = 1.000 - {46,06 \over \sqrt{n}}
$$

|                                       |        |        | າ ຕ    |        | n c    | 10C    |
|---------------------------------------|--------|--------|--------|--------|--------|--------|
| $\overline{\phantom{0}}$<br>$\Lambda$ | 976,97 | 983,72 | 986,70 | 988,49 | 989,70 | 995,39 |

Vê-se, então, que o valor de  $\bar{\mathbf{X}}_{\mathrm{c}}$  varia com o tamanho da amostra (n):

O valor de  $\bar{\chi}_\text{c}$  cresce à medida que n aumenta, indicando que a região crítica aumenta com n, neste exemplo.

# **1.2 PODER DO TESTE E CURVA CARACTERÍSTICA DE OPERAÇÃO**

Se a hipótese  $H_0$  fosse falsa, mesmo assim teríamos a possibilidade de aceitá-la, tomando uma decisão incorreta e cometendo um erro tipo II, com probabilidade β.

### *Exemplo 4***:**

A média do processo do exemplo 1 mudou para 970 g e o desvio padrão continua o mesmo (28 g). Qual é a probabilidade de o lote ser aceito, usando-se o mesmo plano de amostragem anterior, ou seja:

 Tamanho de amostra: n = 16 elementos Regra para aprovação:  $\bar{X} \ge 986$  g

*Solução:*

Neste caso temos:

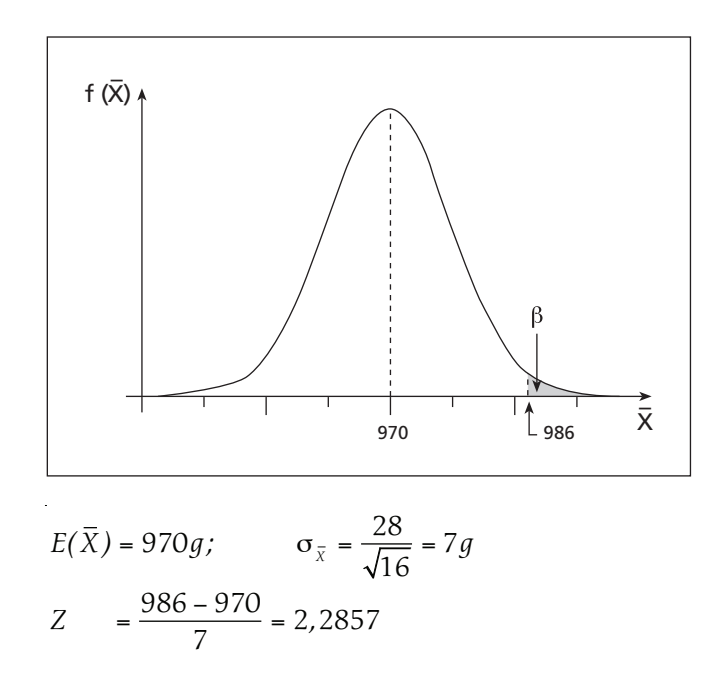

Na tabela da Normal, obtém-se:

$$
\begin{aligned} \n\text{Área} &= 0,4889 \\ \n\therefore \text{ P (X > 986)} &= \beta = 0,5 - 0,4889 = 0,0111, \\ \n\text{ou: } 1,11\% \n\end{aligned}
$$

### *Exemplo 5:*

Quais seriam os valores de β, se a média do processo do exemplo 1 mudasse para os valores abaixo e fosse mantido o plano de amostragem anterior: n = 16 elementos; e aceitação para  $\bar{X} \geq 986$  q?

> a)  $\mu$  = 990 g b)  $\mu$  = 980 g c)  $\mu$  = 975 g

Considerar  $\sigma$  = 28 g em todos os casos.

*Solução:*

H<sub>0</sub>: 
$$
\mu = 1.000 g
$$
  
H<sub>1</sub>:  $\mu < 1.000 g$   
 $\sigma_{\bar{x}} = \frac{28}{\sqrt{16}} = 7 g$ 

a) 
$$
Z = \frac{986 - 990}{7} = -0.5714
$$

Na tabela da Normal:

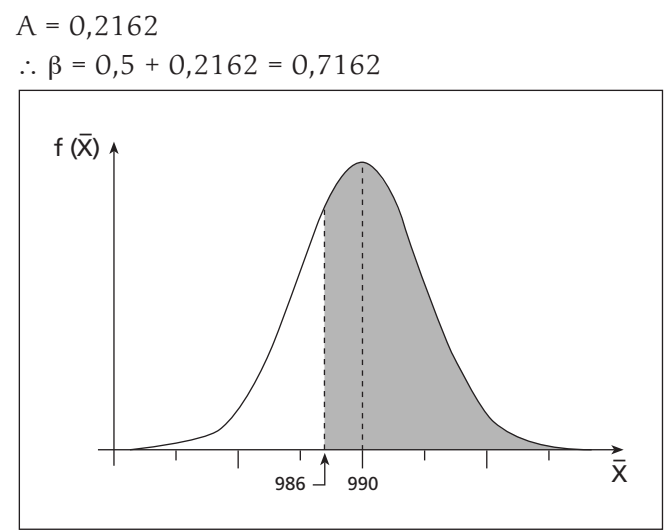

b) 
$$
Z = \frac{986 - 980}{7} = 0.8571
$$

Na tabela da Normal:

 $\overline{a}$ 

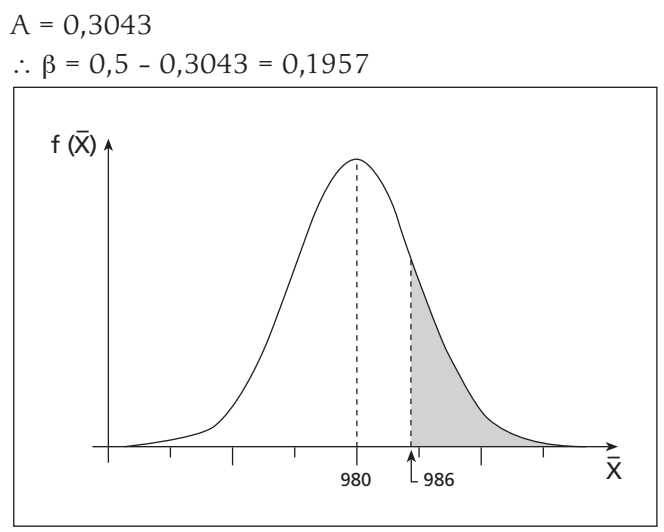

c) 
$$
Z = \frac{986 - 975}{7} = 1,5714
$$

Na tabela da Normal:

 $A = 0,4420$ ∴ β = 0,5 – 0,4420 = 0,0580

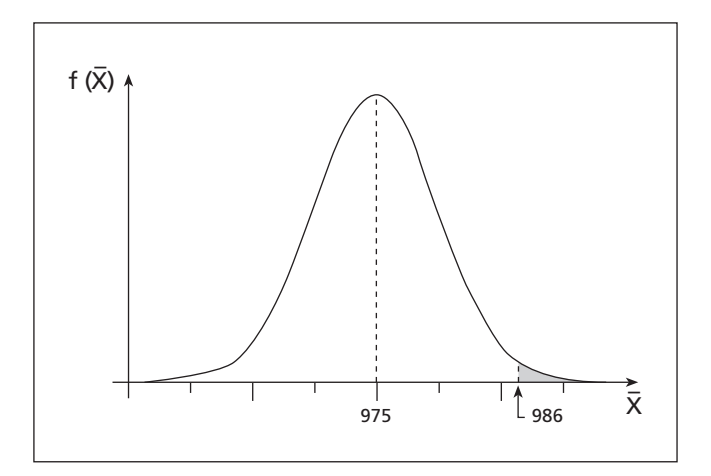

Vê-se, neste exemplo, que quanto menor for µ, menor será o valor do erro tipo II, ou seja, quanto mais a média do processo se afastar do valor previsto inicial, maior será a probabilidade de essa variação ser detectada e, portanto, menor será a probabilidade de se tomar uma decisão incorreta, aceitando-se  $H_0$ .

### **CURVA CARACTERÍSTICA DE OPERAÇÃO (CCO)**

Se desenharmos uma curva, colocando-se os valores do β em função de µ, obteremos a curva característica de operação também conhecida como CCO.

No exemplo 5 temos:

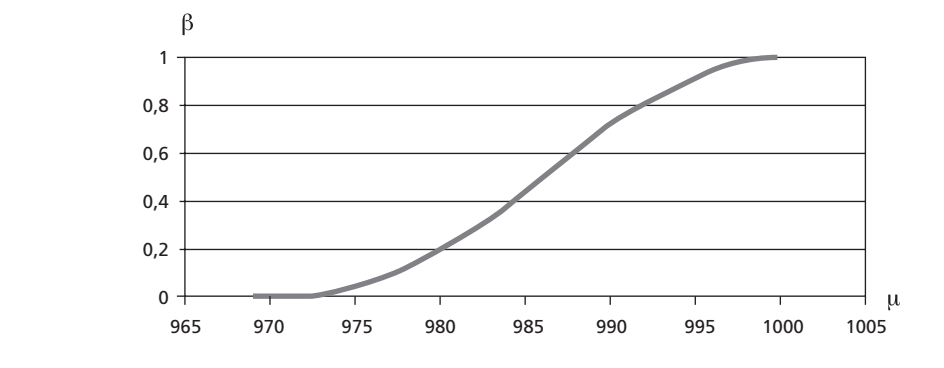

### **CURVA DE PODER DO TESTE**

É a curva obtida plotando-se os valores de (1-β) em função de µ. No exemplo, temos:

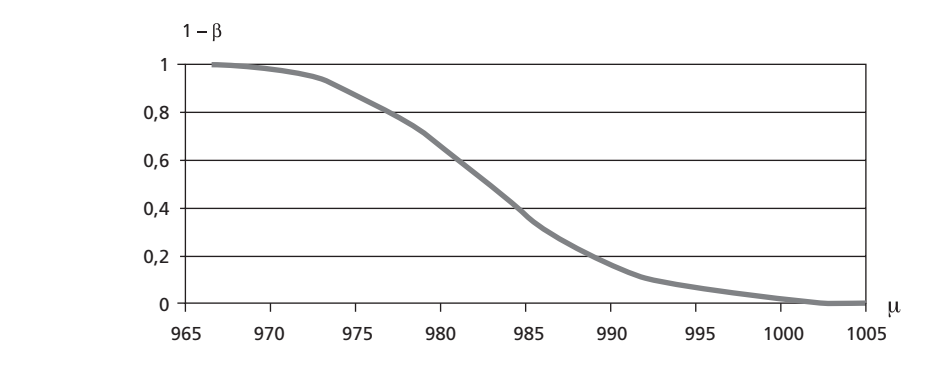

Observando-se a curva do poder do teste dada, podemos concluir, para o exemplo dado:

- a) Quanto mais elevado é o valor (1 β), maior é a força do teste, isto é, menor é a probabilidade de cometermos um erro tipo II.
- b) Os valores de  $(1 \beta)$  variam significamente entre  $\mu = 960$  e  $\mu = 1.000$ .
- c) O poder do teste, neste exemplo, diminui quando µ cresce.

Observe-se que as curvas dadas foram levantadas para uma amostra com  $n = 16$ elementos. Se este número variar, o valor de β também variará, sendo maior quanto menor for n.

Quando se aumenta o número de elementos da amostra, o poder discriminatório do plano de amostragem cresce, permitindo discriminar melhor os lotes bons dos ruins.

### *Exemplo 6:*

As lâmpadas produzidas por certa empresa tinham duração média de 1.800 horas e desvio-padrão de 228,21 horas. O processo produtivo foi revisto e foram introduzidas algumas alterações, acreditando-se que a duração média aumentou, porém não existiam evidências estatísticas de que isto ocorreu.

Queremos planejar um teste de hipótese para verificarmos se a média realmente aumentou. Os erros foram fixados em:

Erro tipo I: máximo de 1% Erro tipo II: máximo de 2% se a média de fato passar para 2.000 horas. Calcular os valores de elementos da amostra e de  $\bar{\mathrm{x}}_{\mathrm{c}}$  para aceitação da hipótese nula.

*Solução:*

H<sub>0</sub>:  $\mu = \mu_1 = 1.800$  horas (a vida média não mudou).

H<sub>1</sub>:  $\mu = \mu_1 > 1.800$  horas (a vida média aumentou).

#### **Antes das alterações, tínhamos**:

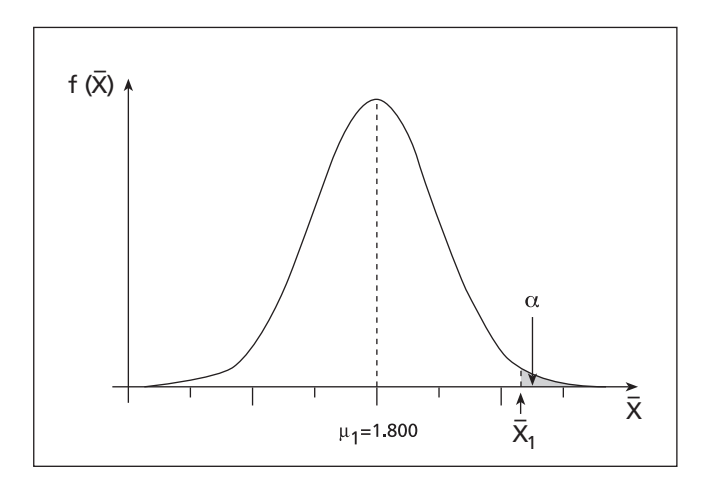

Com  $\alpha$  = 1% (Área = 0,49), na tabela da Normal, obtém-se:

$$
Z = 2,326
$$

Daí vem:

$$
Z_1 = \frac{\overline{X}_1 - \mu_1}{\sigma/\sqrt{n}} \therefore \overline{X}_1 = \mu_1 + Z_1 \cdot \frac{\sigma}{\sqrt{n}} = 1.800 + \frac{2.326 \times 228.21}{\sqrt{n}} \therefore \overline{X}_1 = 1.800 + \frac{530.82}{\sqrt{n}}
$$

Após as alterações, para  $\mu_2$  = 2.000, temos:

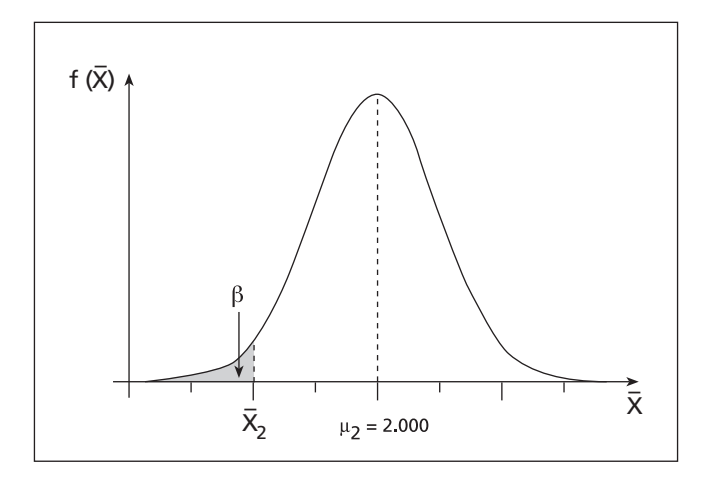

Com 
$$
\beta = 2\%
$$
 (Área = 0,48), na tabela da Normal, obtém-se:  
\n
$$
Z = -2,056
$$
\n
$$
\therefore Z_2 = \frac{\overline{X}_2 - \mu_2}{\sigma \sqrt{m}} \therefore \overline{X}_2 = \mu_2 + Z_2 \cdot \frac{\sigma}{\sqrt{n}} = 2.000 - \frac{2,056 \times 228,21}{\sqrt{n}}
$$
\n
$$
\therefore \overline{X}_2 = 2.000 - \frac{469,20}{\sqrt{n}}
$$

Como queremos que os erros I e II tenham, ao mesmo tempo, os valores fixados, fazemos:

$$
X_1 = X_2
$$
  
.: 1.800 +  $\frac{530,82}{\sqrt{n}}$  = 2.000 -  $\frac{469,20}{\sqrt{n}}$   
 $\frac{530,82 + 469,20}{\sqrt{n}}$  = 2.000 - 1.800 = 200  
.:  $\frac{1.000,02}{\sqrt{n}}$  = 200 :  $\sqrt{n}$  = 5,00 :  $n$  = 25

O valor de  $\bar{X}_{\text{c}}$  para aceitação de hipótese nula é, então:

$$
\overline{X}_c = 1.800 + \frac{530,82}{\sqrt{25}} = 1.906,16 \text{ horas}
$$
  

$$
ou: \overline{X}_c = 2.000 - \frac{469,20}{\sqrt{25}} = 1.906,16 \text{ horas}
$$

*Conclusão:*

O plano de amostragem é assim constituído:

- Amostra com 25 elementos.
- Regra de aceitação da hipótese nula:  $\bar{X} \le 1906,16$  horas.

Nesta publicação, os seguintes testes são indicados:

- a) A média (µ) de uma população é igual a um valor conhecido ( $\mu_0$ );
- b)  $\,$  A variância de uma população é igual a um valor conhecido ( $\sigma_0^2$ );
- c) As médias de duas população são iguais ( $\mu_1 = \mu_2$ );
- d) As variâncias de duas populações são iguais ( $\sigma_1^2 = \sigma_2^2$ );
- e) A proporção populacional (p) é igual a um valor conhecido  $(p_0)$ ;
- f) As proporções ( $p_1$  e  $p_2$ ) de duas populações são iguais.

Note-se que, nos testes a seguir, só estaremos preocupados com o erro tipo I (α) e, portanto, o erro tipo II (β) não será calculado.

# **1.3 TESTE DE HIPÓTESES — ROTEIRO E EXEMPLOS**

O roteiro para o teste de hipóteses é dado no quadro a seguir.

#### ROTEIRO PARA O TESTE DE HIPÓTESES

- 1 Enunciar a hipótese nula  $(H_0)$  e a hipótese alternativa  $(H_1)$ .
- 2 Estabelecer o limite de erro tipo I  $(\alpha)$ .
- 3 Determinar a variável de teste.
- $4$  Determinar a região crítica ou de rejeição de H<sub>0</sub>.
- 5 Calcular o valor da variável de teste, com os dados obtidos nas amostras.
- 6 Comparar o valor obtido em (5) com a região crítica, determinada em (4).
- $7 -$  Tomar a decisão: Aceitar ou rejeitar H<sub>0</sub>.

A tabela 1.3 mostra as variáveis de teste e as regras para rejeição da hipótese nula, em cada caso.

### *Exemplo 7:*

Um processo estável de certa empresa produz eixos com diâmetro médio  $\mu_0 = 12.10$  cm e desvio-padrão σ = 0,52 cm. Num certo mês, ocorreram alguns eventos que poderiam ter alterado essa média. Para testar-se a hipótese de que a média continua a mesma, foi selecionada uma amostra aleatória de 32 elementos, tendo-se obtido média amostral de 12,26 cm. Verificar se é possível aceitar que a média do processo continua a mesma, usando-se nível de significância de 1%.

*Solução:*

H<sub>0</sub>: 
$$
\mu = \mu_0 = 12,10
$$
  
H<sub>1</sub>:  $\mu \neq \mu_0 = 12,10$   
 $\sigma = 0,52$  cm (suposta constante); n = 32

A variável de teste, de acordo com a tabela 1.3-A, é a variável Z, da distribuição Normal. Daí vem:

$$
Z_{calc} = \frac{\overline{X} - \mu_0}{\sigma} = \frac{12,26 - 12,10}{0,52} = 1,74
$$

Como α = 0,01 vem: α/2 = 0,005 Área = 0,5 – 0,005 = 0,495 Na tabela da Normal, para Área = 0,495, obtém-se:

Como:

 $|Z_{calc}|$  <  $Z_{crit}$ , Aceita-se  $H_0$ 

 $Z_{\text{crit}} = Z_0$  5% = 2,575

Logo, não se pode afirmar que a média do processo mudou.

### *Exemplo 8:*

Uma entidade afirmou que a altura média dos homens adultos de certa cidade do interior, com idade entre 20 e 30 anos, é de 1,74 m. Foi escolhida uma amostra aleatória de 45 homens, obtendo-se média 1,69 m e desvio padrão de 9 cm. É possível se aceitar a afirmativa da entidade, com nível de significância de 5%, havendo a desconfiança de que esta altura média seja inferior a 1,74 m?

*Solução:*

 $H_0$ :  $\mu = 1.74$ H<sub>1</sub>:  $\mu$  < 1,74 Neste caso, usa-se a tabela 1.3-A com  $\sigma^2$  não conhecida.

Usamos o teste unilateral, porque estamos preocupados com que esta altura média possa ser menor do que a enunciada.

Como σ não é conhecida, verificamos na tabela A que a variável de teste é a "t" de Student.

$$
t_{calc} = \frac{\overline{X} - \mu_0}{S / \sqrt{n}} = \frac{1,69 - 1,74}{0,09 / \sqrt{45}} = -3,727
$$

Para se obter o t<sub>crit</sub>, vamos inicialmente calcular o número de graus de liberdade ( $\phi$ ):

 $\phi = n - 1 = 45 - 1 = 44$ 

Na tabela da distribuição de "t", com  $\alpha$  = 5% e  $\phi$  = 44 graus de liberdade, com interpolação obtém-se:

 $t_{crit} = t_{5%} = 1,681$ 

Verifica-se, então, que:

 $t_{calc}$  (= - 3,727) < -  $t_{5%}$  (= - 1,681)

Logo, rejeita-se a hipótese  $H_0$ , ao nível de 5% de significância.

Não se pode afirmar que a altura média dos homens da cidade é de 1,74 m. A altura é inferior a este valor.

### *Exemplo 9:*

Retiramos uma amostra aleatória de 30 elementos de uma certa população, tendo-se obtido  $S^2 = 54,3$ .

Testar a hipótese de  $\sigma^2$  = 60.0, contra  $\sigma^2 \neq 60.0$ , ao nível de significância de 5%.

*Solução:*

H<sub>0</sub>:  $\sigma^2 = \sigma_0^2 = 60,0$ H<sub>1</sub>:  $σ<sup>2</sup> ≠ 60.0$  Neste caso, usa-se a tabela 1.3–B  $\chi^2_{calc} = \frac{(30-1) \times 54,3}{60,0} = 26,25$ 

Na tabela do Qui Quadrado obtém-se, para  $\phi$  = n - 1 = 29;  $\alpha/2$  = 2,5% e  $(1 - \alpha/2) = 97.5\%$ :

$$
\chi_{2,5}^2 = 45,722
$$
  

$$
\chi_{97,5}^2 = 16,047
$$

Verifica-se, então, que:

$$
\chi^{2}_{97,5} < \chi^{2}_{calc} = 26,25 < \chi^{2}_{2,5}
$$

Logo, aceita-se  $H_0$ .

Não se pode afirmar que a variância da população seja diferente de 60,0.

### *Exemplo 10:*

Um mesmo item é produzido por dois processos diferentes. Os desvios padrões populacionais de certa característica são de 2,5 e 2,8, respectivamente, para os processos 1 e 2. Sabe-se que essa característica tem distribuição Normal, nos dois processos.

Foram retiradas duas amostras, uma de cada processo, tendo-se obtido as seguintes médias amostrais:

 $\bar{X}_1$  = 21,3, com n = 28 elementos;  $\bar{X}_2$  = 24,2, com n = 19 elementos.

Testar a hipótese de as médias dos dois processos serem iguais, com nível de significância de 5%.

*Solução:*

Neste caso, usa-se a tabela 1.3-C, com  $\sigma_1^2$  e  $\sigma_2^2$  conhecidas. Hipóteses iniciais: H<sub>0</sub>:  $\mu_1 = \mu_2 e$  H<sub>1</sub>:  $\mu_1 \neq \mu_2$ 

Processo 1: 
$$
\bar{X}_1 = 21,3
$$
;  $n = 28$ ;  $\sigma_1 = 2,5$   
\nProcesso 2:  $\bar{X}_2 = 24,2$ ;  $n = 19$ ;  $\sigma_2 = 2,8$   
\n
$$
Z_{calc} = \frac{\bar{X}_1 - \bar{X}_2}{\sqrt{\frac{\sigma_1^2}{n_1} + \frac{\sigma_2^2}{n_2}}} = \frac{21,3 - 24,2}{\sqrt{\frac{2,5^2}{28} + \frac{2,8^2}{19}}} = -3,637
$$

Na tabela da Normal, para  $\alpha/2 = 0.025$  e Área = 0.475, obtém-se:

$$
Z_{0,025} = 1,96
$$

Como:  $|Z_{calc}| = 3,637 > Z_{\alpha/2}$ , rejeita-se H<sub>O</sub>.

Não se pode afirmar que as duas médias são iguais.

#### *Exemplo 11:*

Temos uma criação de lebres que foram submetidas a uma ração especial para ganhar peso, durante 2 meses.

Foram sorteadas 9 lebres, antes e 10 depois da ração especial, e as suas massas são dadas na tabela a seguir, em kg.

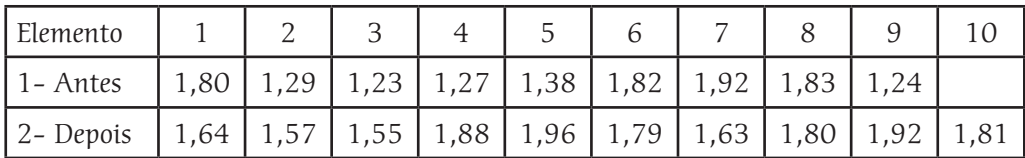

Verificar se é possível concluir que a ração realmente contribuiu para o aumento do peso médio da população de lebres, com nível de confiança  $(1 - \alpha)$  de 99%.

### *Solução:*

Neste caso, usa-se a tabela 1.3-C, com  $\sigma_1^2$  e  $\sigma_2^2$  não conhecidas.

Hipóteses iniciais: H<sub>0</sub>:  $\mu_1 = \mu_2 e$  H<sub>1</sub>:  $\mu_1 \leq \mu_2$ 

Não conhecemos  $\sigma_1$  e  $\sigma_2$  e vamos supô-las diferentes, para mostrarmos como se aplica o caso mais geral. O exemplo 14 mostra um roteiro para esta comprovação.

Partindo-se dos dados das amostras, obtemos:

Antes: 
$$
\bar{X}_1 = 1,531
$$
;  $S_1 = 0,30019$ ;  $n = 9$ 

\nDepois:  $X_{2} = 1,755$ ;  $S_{2} = 0,14767$ ;  $n = 10$ 

Daí vem:

$$
v_1 = \frac{S_1^2}{n_1} = \frac{0,30019^2}{9} = 0,0100123; v_2 = \frac{S_2^2}{n_2} = \frac{0,14767^2}{10} = 0,0021806
$$
  

$$
\phi = \frac{(v_1 + v_2)^2}{\left(\frac{v_1^2}{n_1 + 1}\right) + \left(\frac{v_2^2}{n_2 + 1}\right)} - 2 = \frac{14,867 \times 10^{-5}}{1,0457 \times 10^{-5}} - 2 = 12,22
$$
  

$$
\alpha = 100 - 99 = 1\%
$$

Na tabela de *t*, para teste unilateral, α = 1% e φ = 12,22, obtém-se:

$$
t_{1\%}
$$
 = 2,674 (Nota: com o EXCEL obteríamos 2,681)  
1,531 – 1,755 – 0,224

$$
t_{\text{calc}} = \frac{1,531 - 1,755}{\sqrt{0,0100123 + 0,0021806}} = \frac{-0,224}{0,110421} = -2,029
$$

Assim,

$$
t_{\text{calc}} = -2,029 > - \text{t} \alpha = -2,674,
$$

### *Conclusão:*

Aceita-se a hipótese nula. Não há evidências de que a ração tenha contribuído para o aumento do peso das lebres, ao nível de 1% de significância.

### *Exemplo 12:*

A hipótese nula do exemplo anterior poderia ser aceita, para  $\alpha$  = 5%?

#### *Solução:*

```
Neste caso, para \alpha = 5%, obtém-se na tabela de "t":
```
 $t_{5\%} = 1,780$ 

Assim:

$$
t_{cal} = -2,029 \leq -t_{5\%} = -1,780
$$

Logo, rejeita-se a hipótese nula e pode-se afirmar que a ração contribuiu para o aumento do peso dos lebres, ao nível de 5% de significância.

### *Exemplo 13:*

É possível afirmar que a massa média da população de lebres do exemplo 11 tenha atingido 1,80 kg, após a tratamento com a ração especial, com nível de significância de 5%?

### *Solução:*

Neste caso, usa-se a tabela 1.3–A, com variância não conhecida.

Hipóteses iniciais: H<sub>O</sub>:  $\mu_2$  = 1,80 kg e H<sub>1</sub>:  $\mu_2$  < 1,80 kg  $\bar{X}_2 = 1,755$  kg;  $S_2 = 0,14767$ ;  $n_2 = 10$  $t_{calc} = \frac{X - \mu_0}{S / \sqrt{n}} = \frac{1,755 - 1,800}{0,14767 / \sqrt{10}} = -0,964$ 

$$
3/\sqrt{n} = 0.14707/\sqrt{10}
$$

Na tabela de t, com  $\alpha$  = 5% e 9 graus de liberdade, obtém-se:

$$
t_{\text{crit}} = 1,833
$$
  
\n $\therefore t_{\text{cal}} = -0,964 > -1,833$ 

Logo, aceita-se  $H_0$  e a massa média de população, após o tratamento, pode ser considerada como 1,80 kg, ao nível de 5% de significância.

### *Exemplo 14:*

Foram retiradas amostras de duas populações tendo-se obtido:

Amostra da população 1: 
$$
n_1 = 25
$$
 elementos;  $S_1 = 2,571$   
Amostra da população 2:  $n_2 = 39$  elementos;  $S_2 = 2,472$ 

Testar a hipótese de as variâncias das duas populações serem iguais, com nível de significância de 5%.

*Solução:*

Neste caso, usa-se a tabela 1.3–D.

Hipóteses iniciais: H<sub>0</sub>:  $\sigma_1^2 = \sigma_2^2 e H_1$ :  $\sigma_1^2 \neq \sigma_2^2$ 

$$
F_{calc} = \frac{S_1^2}{S_2^2} = \frac{2,571^2}{2,472^2} = 1,082
$$

Determinação de F crítico:

Graus de liberdade:  $\phi_1 = n_1 - 1 = 24$  $\phi_2 = n_2 - 1 = 38$ 

Na tabela de "F" de Snedecor, com  $\alpha/2$  = 2,5%, obtém-se:

$$
F_{\alpha/2} = F_{2,5\%} = F_{2,5\%}(24; 38) = 2,036 \text{ (Nota: com o EXCEL, obteríamos 2,027)}
$$
\n
$$
F_{1-\alpha/2} = \frac{1}{F_{\alpha/2}(\phi_2, \phi_1)} = \frac{1}{F_{2,5\%}(38; 24)} = \frac{1}{2,162} = 0,463
$$

Assim, tem-se:

 $F_{calc}$  = 1,082 <  $F_{2.5\%}$  = 2,036, e  $F_{calc}$  >  $F_{1-\alpha/2}$  = 0,463

Logo, aceita-se a hipótese nula e não se pode afirmar que as variâncias das duas populações sejam diferentes.

### *Exemplo 15:*

O responsável por certo processo produtivo afirma que 90,0% das peças produzidas têm resistência à ruptura maior do que um valor mínimo estabelecido numa especificação. Foram ensaiadas 110 peças em laboratório, verificando-se que 18 delas se romperam com resistências inferiores ao mínimo especificado.

- a) A afirmativa do responsável pode ser aceita, com nível de significância de 1%?
- b) E com nível de 5%?

*Solução:*

$$
H_0
$$
:  $p = 0,900$   
 $H_1$ :  $p < 0,900$ 

(Nota: usamos H1: P<0,90 porque estamos desconfiados de que a proporção é menor do que 0,90.)

 $\mathcal{L}$ 

$$
p_0 = 0.900;
$$
  $n = 110;$   $\overline{p} = \frac{110 - 18}{110} = \frac{92}{110} = 0.836$ 

Na tabela 1.3–E, verificamos que a variável de teste é Z. Daí vem:

$$
Z_{calc} = \frac{0,836 - 0,900}{\sqrt{\frac{0,900 \cdot (1 - 0,900)}{110}}} = -2.237
$$

a) Com nível de significância  $\alpha$  = 1%: Na tabela da Normal, obtém-se  $Z_{1\%} = 2,327$ 

Assim:

$$
Z_{calc}(=-2,237) > -Z_{1\%} (= -2,327)
$$

Logo, aceita-se a hipótese nula e pode-se aceitar a afirmativa do responsável, com  $\alpha$  = 1%.

b) Com  $\alpha = 5\%$ :

Na tabela da Normal, obtém-se:

$$
Z_{5\%} = 1,645
$$

Assim:

$$
Z_{calc} (= -2,237) < -Z_{5\%} (= -1,645)
$$

Logo, rejeita-se H<sub>0</sub> e não se pode aceitar a afirmativa do responsável, com  $\alpha$  = 5%.

### *Exemplo 16:*

Numa pesquisa de opinião a respeito da intenção de voto, 57 dentre 95 eleitores do sexo masculino afirmaram que votariam no candidato Dr. O. Nesto, enquanto que 110 dentre 150 eleitores do sexo feminino declaram o mesmo.

- a) É possível se afirmar, com  $\alpha = 0.5$ %, que os eleitores de ambos os sexos têm intenções de voto iguais com relação ao candidato em questão?
- b) E com  $a = 5\%$ ?

*Solução:*

H<sub>0</sub>: 
$$
p_1 = p_2
$$
  
H<sub>1</sub>:  $p_1 \neq p_2$   
n<sub>1</sub> = 95; n<sub>2</sub> = 150

$$
\overline{p}_1 = \frac{57}{95} = 0,600;
$$
  $\overline{p}_2 = \frac{110}{150} = 0,733$ 

A variável de teste é Z.

Na tabela 1.3 - F, obtêm-se as expressões requeridas para o cálculo de Z:

$$
p' = \frac{95 \times 0.600 + 150 \times 0.733}{95 + 150} = \frac{57 + 110}{245} = 0.682
$$
  

$$
Z_{\text{calc}} = \frac{0.600 - 0.733}{\sqrt{0.682 \cdot (1 - 0.682) \cdot \left(\frac{1}{95} + \frac{1}{150}\right)}} = -\frac{0.133}{0.061} = -2.178
$$

a) Com  $\alpha = 0.5\%$ Na tabela da Normal, com  $\alpha/2$  = 0,25% (Área = 0,4975), obtém-se:  $Z_{0.25\%} = 2,81$ 

Como:

$$
|Z_{calc}| (= 2,178) < Z_{0,25\%} (= 2,81)
$$

Aceita-se a hipótese nula e pode-se aceitar a afirmativa de que o candidato tem intenções de voto iguais para eleitores de ambos os sexos, com  $\alpha$  = 0,5%.

b) Com  $\alpha = 5\%$ 

Na tabela da Normal, com  $\alpha/2$  = 2,5% (Área = 0,475), obtém-se:  $Z_{2,5\%} = 1,96$ 

Como:

 $|Z_{calc}|$  (= 2,178) >  $Z_{2.5\%}$  (= 1,96)

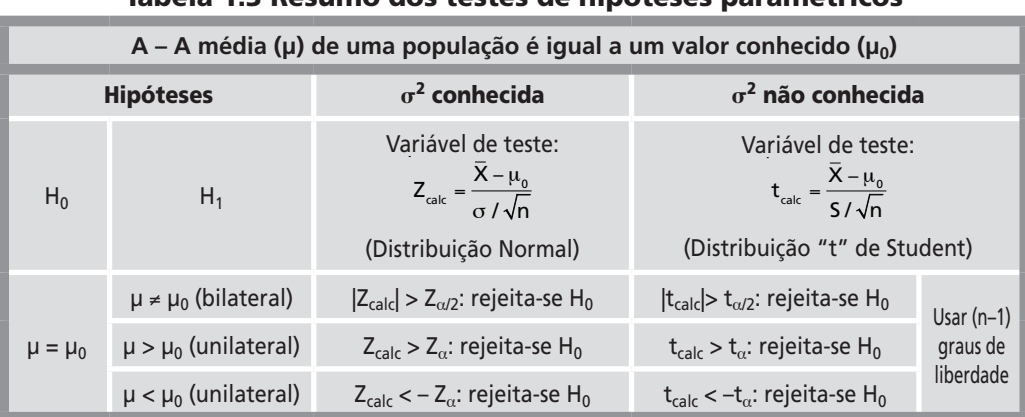

### Tabela 1.3 Resumo dos testes de hipóteses paramétricos

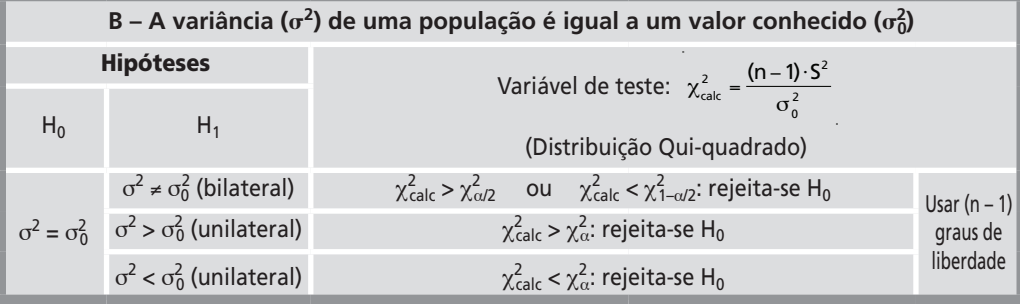

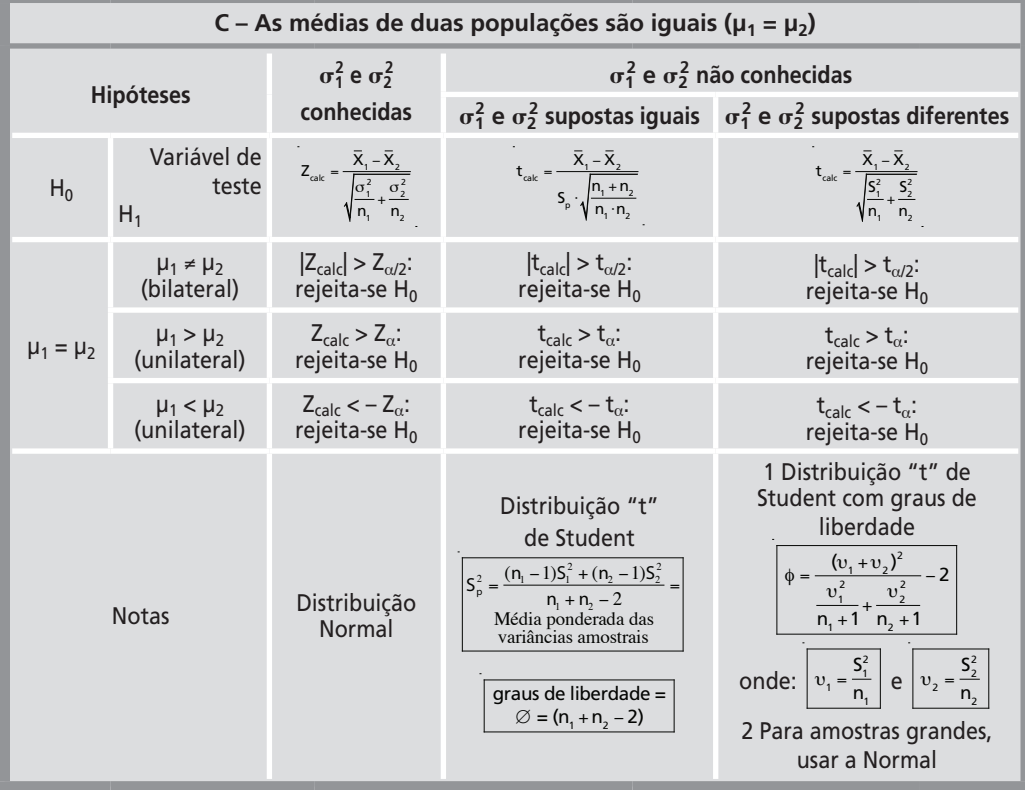

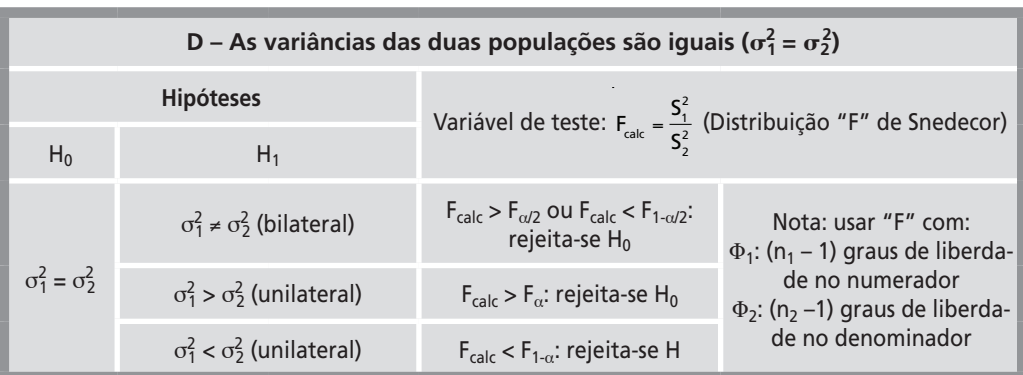

### Tabela 1.3 (continuação)

Nota:  $σ²$  não é conhecida

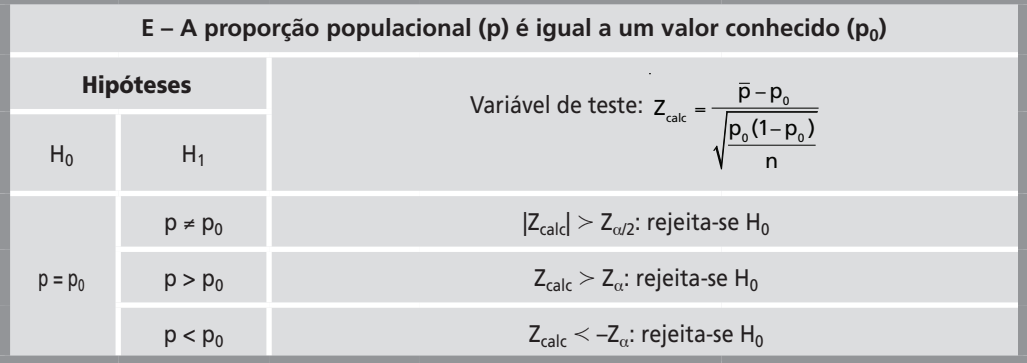

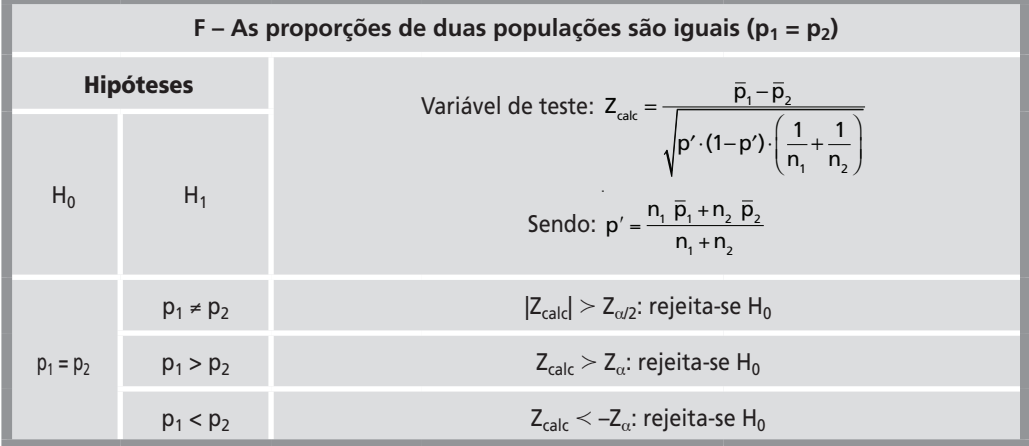

Rejeita-se a hipótese nula e não se pode aceitar a afirmativa, com  $\alpha$  = 5%.

# **EXERCÍCIOS PROPOSTOS**

1 Um certo processo produz peças com comprimento médio (µ) de 13,21 cm e desvio padrão de 1,42 cm.

Um plano de amostragem estabeleceu a seguinte regra para aprovação de lotes com 16 elementos:

 $\bar{X} \leq 14,00 \text{ cm}$ 

Qual é o erro tipo I cometido?

Resposta  $-1,3%$ 

2 Um certo processo produz peças com diâmetro médio (µ) de 282 mm e variância de 264 mm2.

Um plano de amostragem estabeleceu a seguinte regra para aprovação de lotes com 10 elementos:

$$
270 \le \overline{X} \le 290 \text{ mm}
$$

Qual é o erro tipo I cometido?

Resposta — 6,95% (sendo 0,98% na cauda inferior e 5,97% na superior).

3 No exemplo anterior, mantendo-se o plano de amostragem estabelecido, qual seria o erro tipo II cometido, caso a média do processo mudasse para:

 $a - 260$  mm; b – 265 mm; c – 280 mm; d – 291 mm. Respostas — a – 2,58%; b –16,52%; c – 94,84%; d – 42,28%.

4 Um certo processo produz peças com comprimento médio (µ) de 13,21 cm e desvio padrão de 1,42 cm. Um plano de amostragem estabeleceu a seguinte regra para aprovação de lotes com 16 elementos:

 $\bar{X} \leq 14,00$  cm

Qual seria o erro tipo II cometido, caso a média do processo mudasse para 14,7 cm? *Nota*: considerar que não houve mudança da variância do processo.

Resposta  $-2,43%$ 

5 Certos itens produzidos pela empresa XWYZ têm a vida média de 33.451 minutos e desvio-padrão de 102 minutos. Foram introduzidas novas máquinas no processo produtivo para aumentar a vida média e deseja-se uma comprovação de que isto ocorreu de fato.

Planejar uma regra de decisão para verificar se realmente houve esse aumento, usando-se amostra de 25 elementos e  $\alpha$  = 2,5%.

Resposta — Aceitar que houve aumento se a média da amostra for superior a 33.490,98 minutos.

6 Certos itens produzidos pela empresa XWYZ têm a vida média de 33.451 minutos e desvio-padrão de 520 minutos.

Como ocorreram certos aperfeiçoamentos no processo, foi estabelecido um plano de amostragem, com amostras de 5 elementos e a seguinte regra para verificar se houve alteração da vida média do processo:

 X  $\bar{X}$ ≤ 33.600 minutos: Não houve alteração da vida média

 X  $\bar{X}$  < 33.600 minutos: A vida média dos itens aumentou

Se a vida média aumentar para 34.000 minutos, determinar qual é a probabilidade de esse aumento ser rejeitado neste teste (Erro tipo II).

*Nota*: considerar que não houve mudança da variância do processo.

Resposta — Erro tipo II =  $4,27\%$ 

7 Para produzir certo lote padronizado, um processo levava em média 182,3 minutos e tinha desvio-padrão de 8,8 minutos. Como este tempo era excessivo, foi tentado um aperfeiçoamento do processo, porém ainda não havia comprovação da eficácia das medidas adotadas.

Estabelecer um plano de amostragem, para verificar se a média diminuiu ou não, com erro tipo I de no máximo 1%.

Usar amostras de 12 elementos. Indicar  $\bar{X}_c$  e a regra de decisão para aceitar que houve redução do tempo médio.

Resposta — Aceitar que houve redução do tempo se  $\bar{X}$  < 176,39 minutos

8 Desenhar a Curva Característica de Operação do seguinte plano de amostragem:

 n = 45 elementos X  $\bar{X} \geq 4.320$ Sabe-se que  $\sigma$  = 104.

- 9 Desenhar a Curva do Poder de Teste para o plano do exercício anterior.
- 10 Uma amostra de 12 elementos apresentou média  $(\bar{X})$  de 27,3. Sabendo-se que a variância da população é igual a 15,2, testar a hipótese de µ = 25,0 contra a alternativa de µ > 25,0, usando os seguintes níveis de significância:

$$
a - 5\%;
$$
  $b - 1\%;$   $c - 10\%$ 

11 As peças produzidas por certa empresa tinham a vida média de 232 horas, com desvio padrão de 7,8 horas, e o processo produtivo foi modificado para aumentar essa vida.

Estabelecer um plano de amostragem (indicando: n e  $\bar{\mathrm{X}}_\mathrm{c}$ ), para comprovar se a vida média aumentou ou não, de forma que os erros máximos sejam de:

 a – tipo I: 1% b – tipo II: 5%, se a média passar para 250 horas. Resposta — n = 3;  $\bar{X}_c$  = 242,54

12 Uma empresa produz resistores com vida que obedece a uma distribuição Normal com  $u = 950$  horas e  $s^2 = 1111$  (horas)<sup>2</sup>.

Sabendo-se que uma amostra com 33 elementos apresentou:  $\bar{x}$  = 940 horas, testar a hipótese de que µ = 950 horas contra a alternativa µ < 950 horas, adotando  $\alpha = 2.5\%$ .

Resposta – Aceita-se H<sub>0</sub>, pois Z<sub>calc</sub> (-1,7235) > - Z<sub>0,025</sub> (-1,96)

13 As alturas (em metros) dos alunos componentes de uma amostra representativa de uma escola de medicina são:

 1,87; 1,57; 1,82; 1,68; 1,75; 1,78; 1,69; 1,71; 1,81. Usando nível de 1%, testar a hipótese H<sub>0</sub>:  $\mu$  = 1,75 m, contra H<sub>1</sub>:  $\mu$  > 1,75 m. Resposta — Aceita-se H<sub>0</sub> ( $\bar{X}$ = 1,742; S = 0,0907; t<sub>calc</sub> = - 0,2649; t<sub>1%</sub> = 2,8965)

14 Foi retirada uma amostra aleatória de um processo, obtendo-se:

| Classe     |  | $20 \mid -25 \mid 25 \mid -30 \mid 30 \mid -35 \mid 35 \mid -40 \mid 40 \mid -45 \mid 45 \mid -50$ |  |  |
|------------|--|----------------------------------------------------------------------------------------------------|--|--|
| Freqüência |  |                                                                                                    |  |  |

Testar as seguintes hipóteses bilaterais, com nível de significância de 5%:

 $a - u = 29$ ;  $b - u = 33$ ;  $c - u = 37$ ;  $d - u = 40$ 

15 Numa amostra de 32 elementos de uma população Normal, obteve-se:  $\sigma^2 = 41.5$ 

Testar as seguintes hipóteses, com nível de significância de 5%:

 $a - \sigma^2 = 30$ , contra  $\sigma^2 > 30$ b -  $\sigma^2$  = 35, contra  $\sigma^2$  > 35  $c - \sigma^2 = 43$ , contra  $\sigma^2 \neq 43$  $d - σ<sup>2</sup> = 46$ , contra  $σ<sup>2</sup> < 46$ 

16 Foram retiradas 2 amostras de 2 processos distintos, obtendo-se:

 $\bar{X}_1 = 182;$   $S_1 = 14,7;$   $n_1 = 25$  elementos  $\bar{X}_2 = 163;$   $S_2 = 13.7;$   $n_2 = 30$  elementos

Testar H<sub>0</sub>, contra as seguintes hipóteses H<sub>1</sub>, usando  $\alpha$  = 1%:

 $a - \mu_1 \neq \mu_2$ ;  $b - \mu_1 > \mu_2$ ;  $c - \sigma_1^2 \neq \sigma_2^2$ ;  $d - \sigma_1^2 > \sigma_2^2$ Resposta — a) Rejeita-se  $H_0$ 

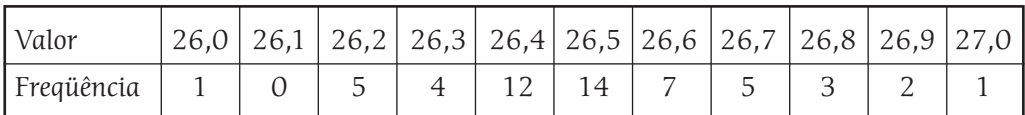

17 Foi retirada uma amostra de certo processo produtivo, obtendo-se os valores dados a seguir:

Verificar se existem evidências de que:

 a – µ ≠ 26,4, com nível de 5%. b – µ < 26,3, com nível de 1%.  $c - \sigma$  > 2.0, com nível de 1%. d -  $\sigma$  < 1.0, com nível de 5%.

- 18 Os aparelhos produzidos pela empresa ALPHA têm a vida média de 3.250 horas e desvio-padrão de 49 horas. Foram introduzidas novas máquinas no processo produtivo para aumentar a vida média e deseja-se uma comprovação de que isto ocorreu de fato.
	- a Planejar uma regra de decisão para verificar se realmente houve esse aumento, usando-se amostra de 73 elementos e  $\alpha = 5\%$
	- b Determinar qual é a probabilidade de esse aumento ser rejeitado no teste, se de fato a vida média aumentar para 3.320 horas, considerando-se que o desviopadrão não mudou.
- 19 Certa especificação estabelece que o percentual médio de itens não-conformes de um processo deve ser, no máximo, de 0,05%. Após a inspeção de 30.340 itens, foram encontrados 10 itens não-conformes.

Pode-se afirmar que a especificação está sendo atendida com nível de significância de 1%, sabendo-se que é importante que haja certeza de que o percentual médio não seja superior a 0,05%?

Resposta – Aceita-se a afirmativa, pois  $Z_{calc}$  (– 1,3277) > –  $Z_{crit}$  (– 2,326)

20 Numa pesquisa de opinião, 140 dentre 215 homens desaprovaram o produto ZXZX de certa empresa, enquanto que o mesmo aconteceu com 96 entre 197 mulheres. Existe diferença de opinião real entre homens e mulheres a respeito do produto, com nível de significância de 1%?